#### שיטות נומריות בפיסיקה, שנת תשס"ה (2004/2005)

מסגרת הקורס:

- 2 ש"ש הרצאה (דר' רנן ברקנא <u>barkana@wise.tau.ac.il</u> טל. 1000-1200) יום ג' 1000-1200, שנקר 204. [שעת קבלה: יום א' 1600-1600, קפלון 113]
	- 2 ש"ש תרגול מעשי במעבדת מחשבים לצורך ביצוע המטלות השבועיות

<u>(צביקה שנער zvikas@vishnu.tau.ac.il (204 - 13-15) – כיתות דן דוד חדר 4: א' 10</u>-18, 15-15

מטרת הקורס היא להבין שיטות נומריות סטנדרטיות ברמה מתמטית בסיסית, ולדעת להשתמש באופן מעשי בשיטות אלה כפי שהן מיושמות בתוכנות השונות (ראו סעיף 13 למטה).

ציון: מבחן סופי: 80%, תרגילים: 20%. הציון הכולל על התרגילים יהיה מורכב מהממוצע של כל 13 התרגילים. בנוסף, חובה להגיש לפחות 8 מתוך ה-13, אחרת ציון התרגילים יהיה 0 מתוך 20. ההגשות חייבות להיות בזמן, אין אפשרות להשלים מאוחר יותר.

> המטלות השבועיות יחולקו בשיעור וימצאו ב: http://wise-obs.tau.ac.il/~barkana/nummethods.html

תוכניות המחשב ותוצאותיהן יש לשלוח למתרגל בדואר אלקטרוני, עד שבוע לאחר התרגול המעשי. התכניות חייבות להיות קלות להבנה (בעזרת הערות בגוף התכנית).

#### ספרות:

Numerical Recipes in C (2nd Ed) by Press, Teukolsky, Vetterling, and Flannery ניתן להזמין בדיונון; גישה חופשית ב- http://www.nr.com

#### Į

- 1) אינטרפולציה ואקסטרפולציה
- 2) אינטגרציה ונגזרות נומריות
- 3) פתרון של מערכת משוואות אלגבריות ליניאריות
	- 4) מטריצות סינגולאריות
		- 5) מספרים אקראיים
	- 6) אינטגרציית מונטה קרלו
	- 7) מציאת אפסים של פונקציה
	- 8) מציאת מינימום של פונקציה רב ממדית
		- 9) טרנספורם פורייה
		- 10) משוואות דיפרנציאליות רגילות
	- 11) התאמת מודל פיסיקלי לתוצאות ניסיוניות
		- 12) משוואות דיפרנציאליות חלקיות
- 13) שימוש בתוכנת MATLAB, ב-C, בספרית NR, ובתוכנת MATHEMATICA

- בהצלחה !!!

#### פיתוח שיטה נומרית

- .1
- 2. פיתוח לאלגוריתם מתמטי יותר כללי ויעיל
- 1. תרגום לתכנית (ב-Matlab, G. או Mathematica)

#### <u>פיתוח תכנית נומרית</u>

- 1. פיתוח פתרון / אלגוריתם /
	- 2. תרגום לתכנית (ב-C)
	- (בדיקות להסרת שגיאות) Debugging 3

# numerical recipes

```
סיום מיידי של תכנית:
```
void nrerror(char error\_text[]);

nrerror("bad input in function integrate");

#### פונקציה כפרמטר, לדוגמא אינטגרל:

```
double trapez(double (*func) (double), double a, double b)
{
```

```
double h=b-a;
```
}

```
return h*(func(a)+func(b))/2.;
```

```
printf("%g\n",trapez(sqrt,1.,2.));
```
# numerical recipes

```
v1[5], …, v1[10]
float func(float *v)
{
  return v[5];
}
float *v1;
v1 = vector(5,10);v1[5]=1.;
printf("%g\n",func(v1));
```
free \_ vector(v1,5,10);

```
float *vector(long nl, long nh);
void free
_
vector(float *v, long nl, long nh);
```
5

# numerical recipes

float \*\*matrix(long nrl, long nrh, long ncl, long nch);

```
void free_matrix(float **m, long nrl, long nrh, long ncl, long nch);
```

```
float func(float **m)
{
  return m[4][15];
}
```

```
float **m1;
m1=matrix(1,5,10,20);
m1[4][15]=3.;
printf("%g\n",func(m1));
free
_
matrix(m1,1,5,10,20);
                                  m1[1][10], …, m1[5][20]
```
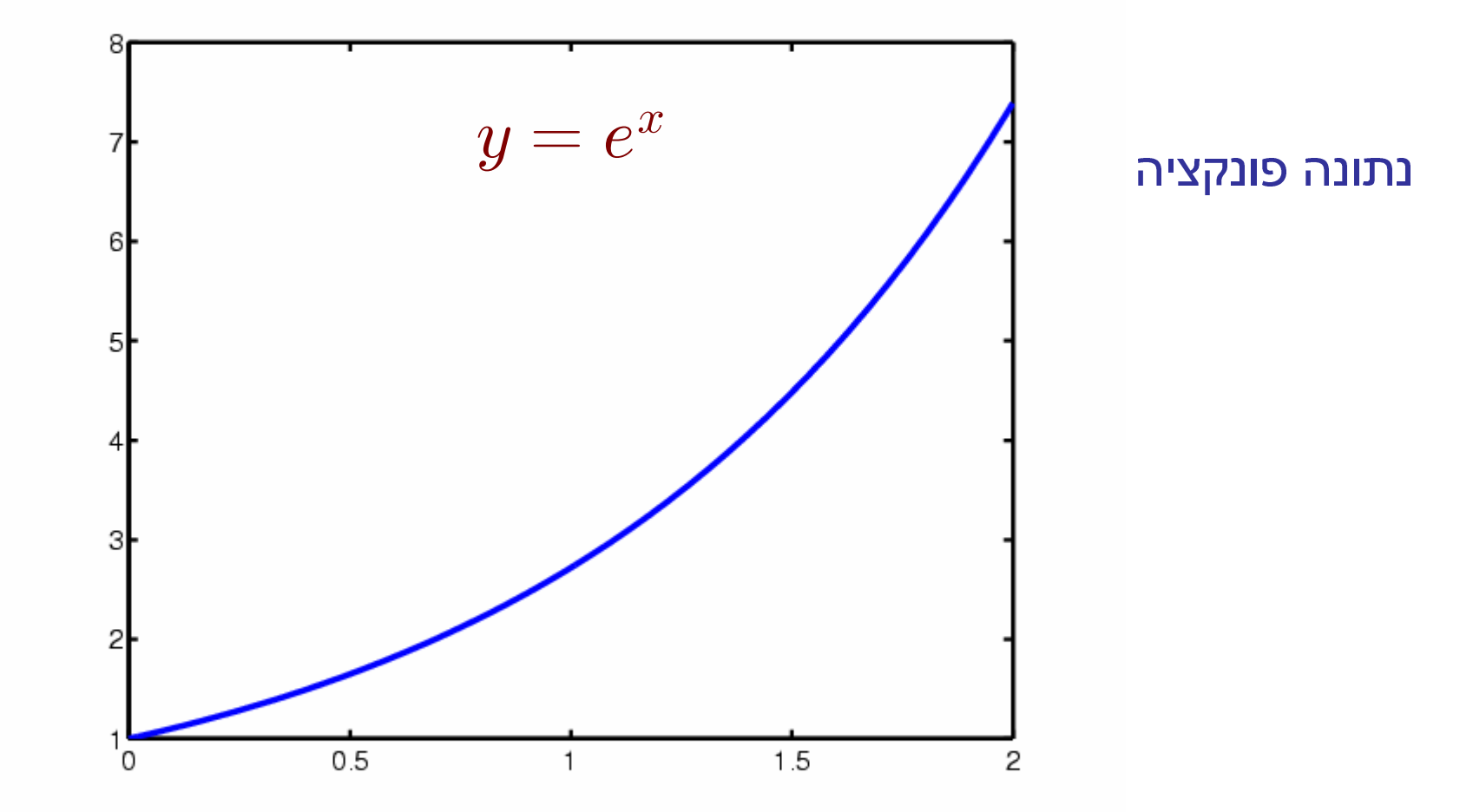

 $\overline{7}$ 

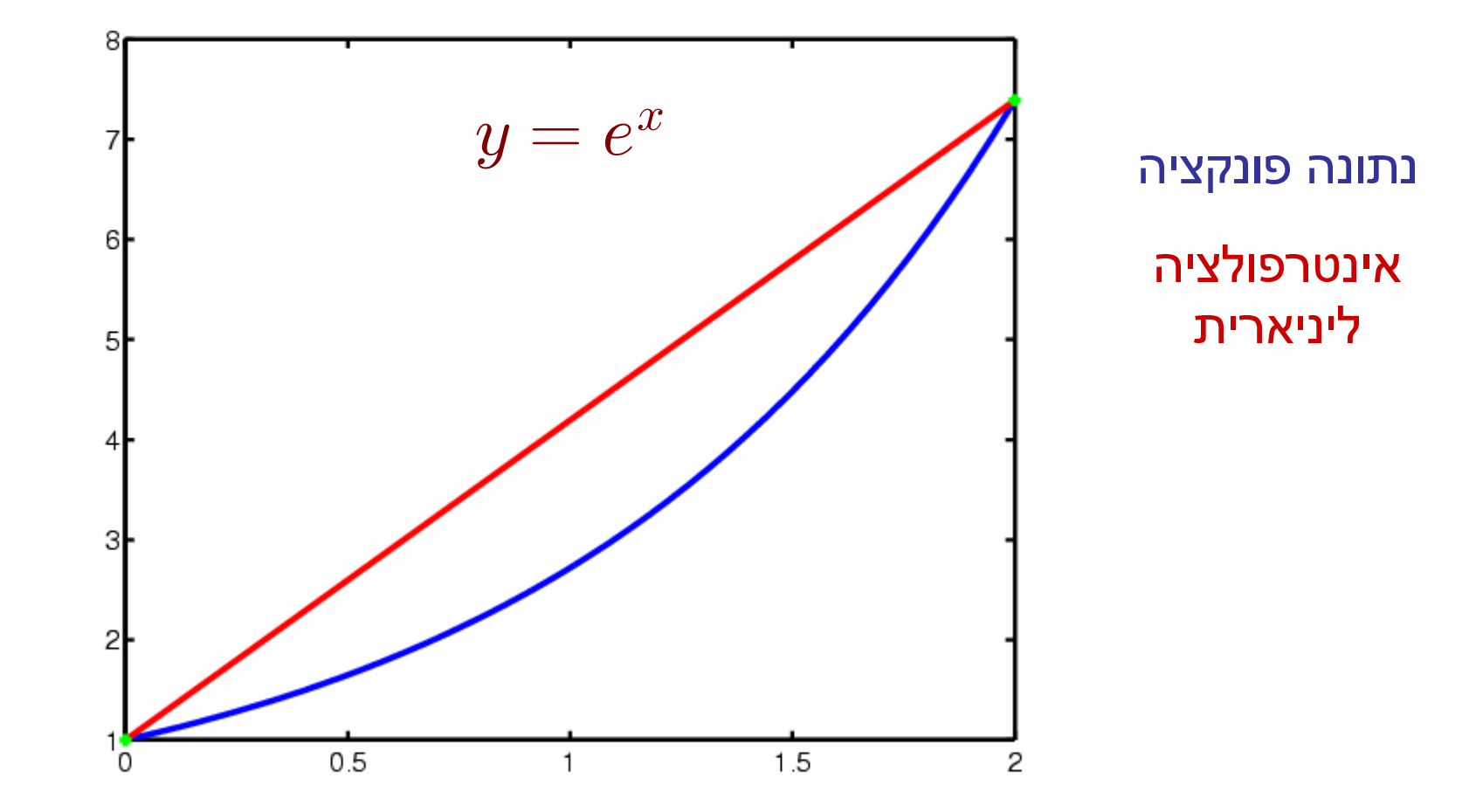

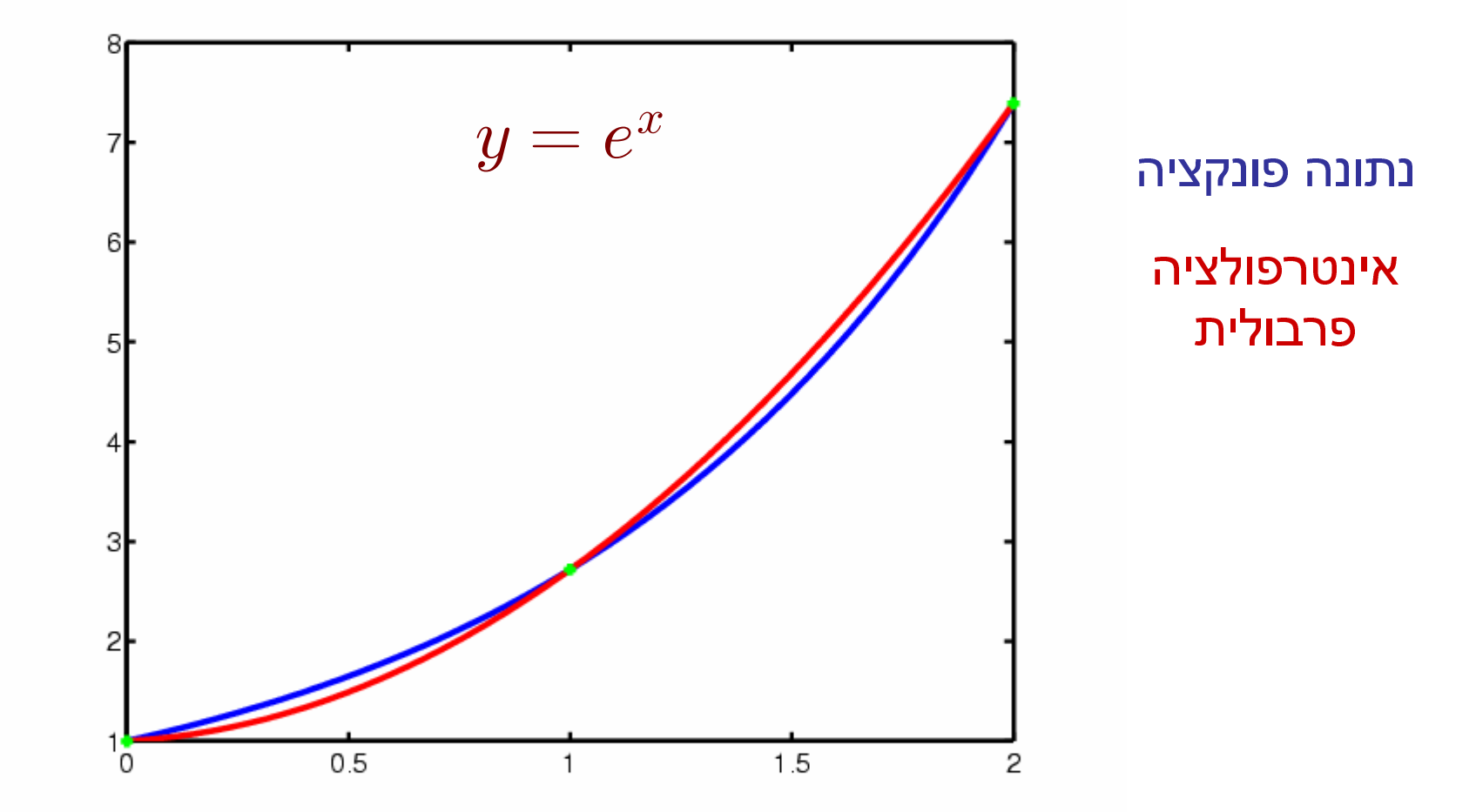

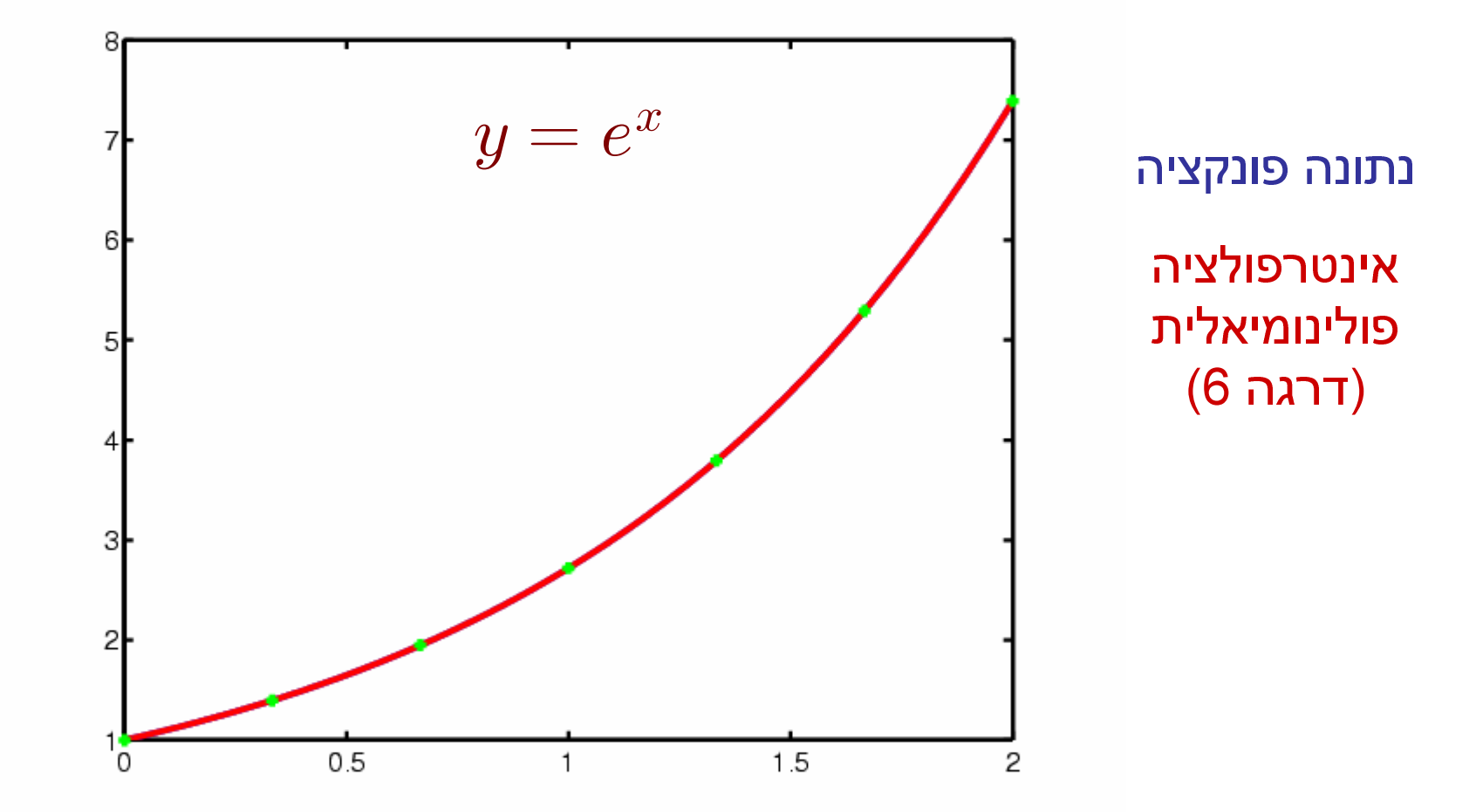

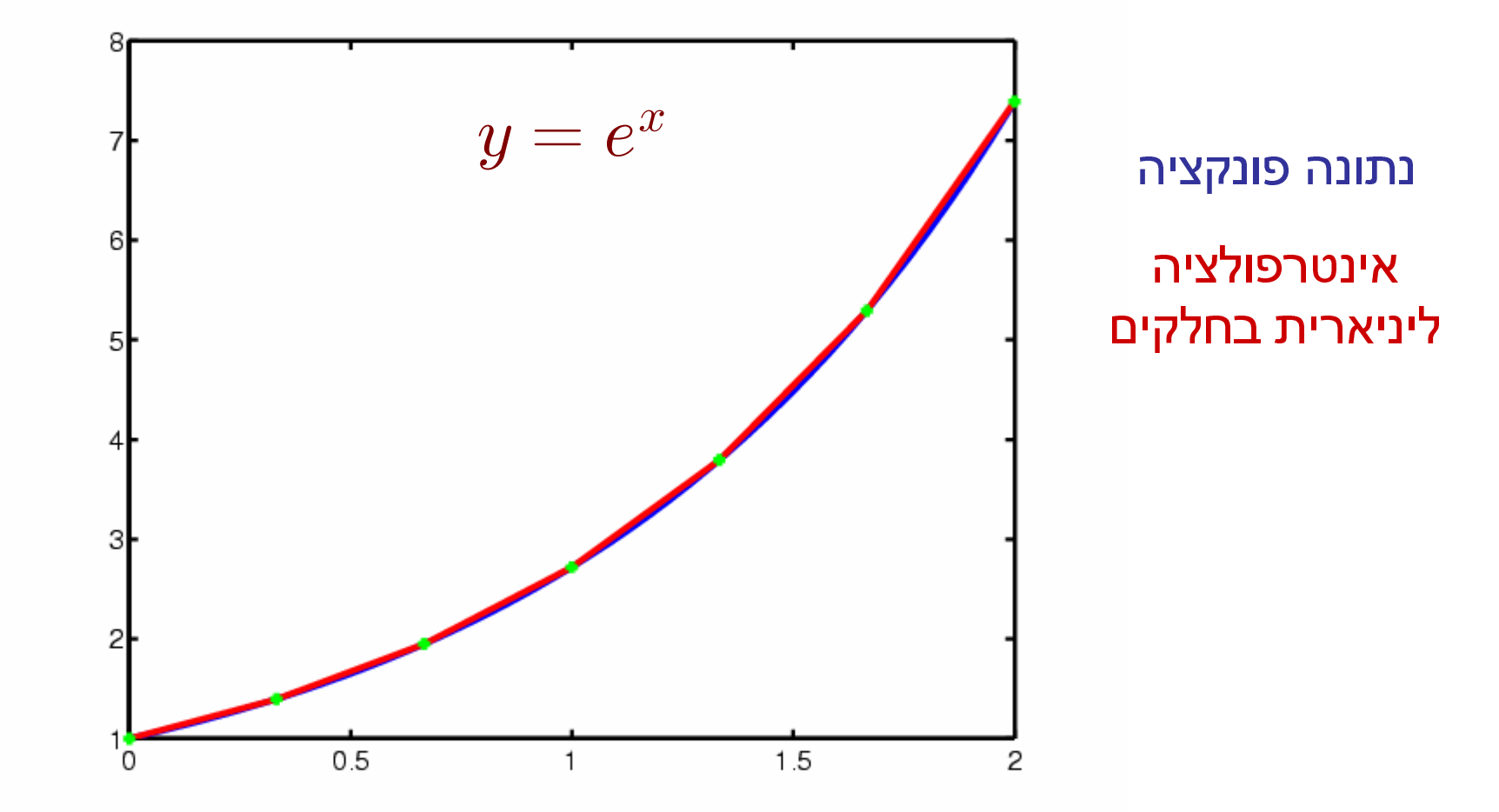

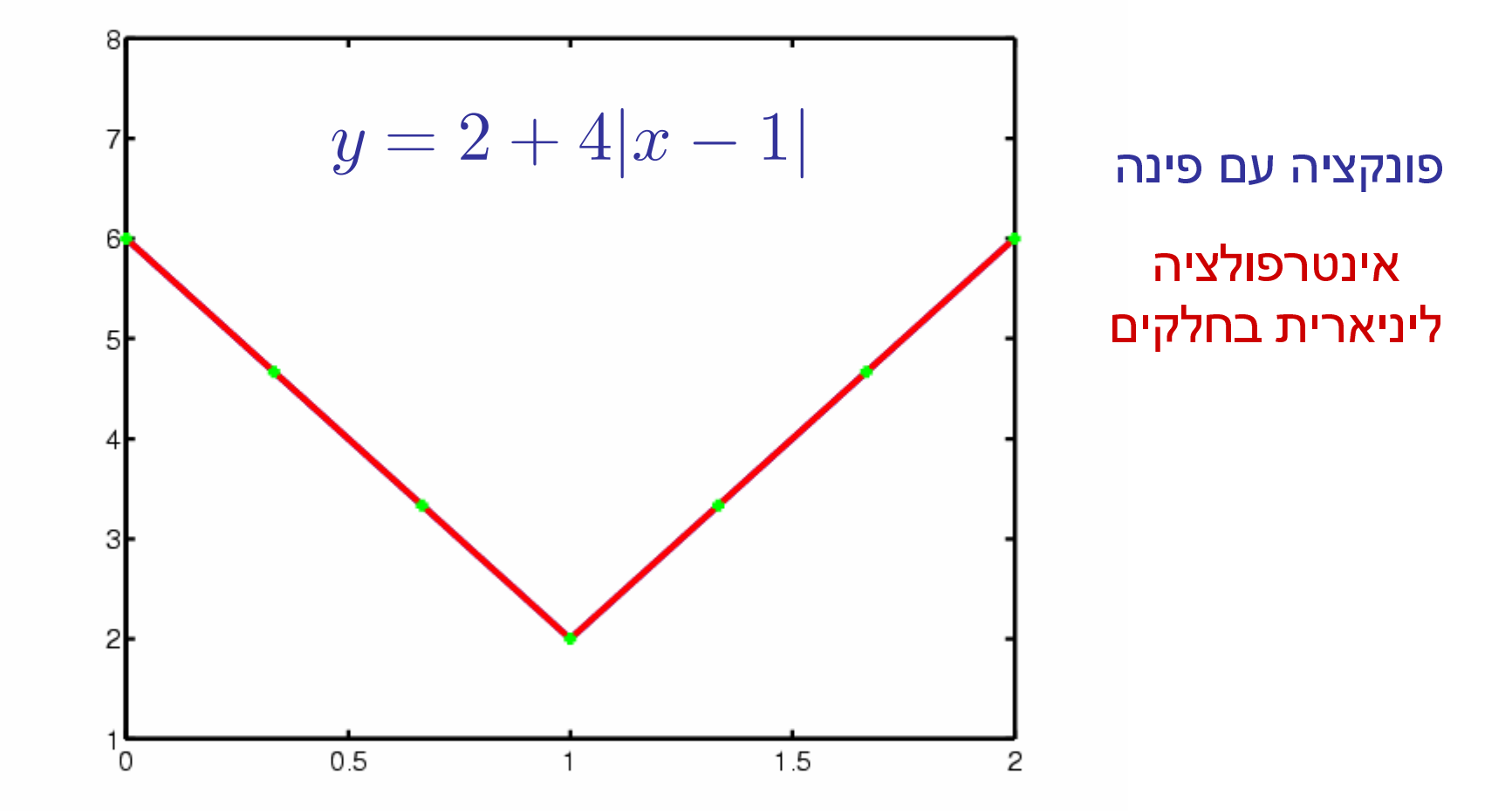

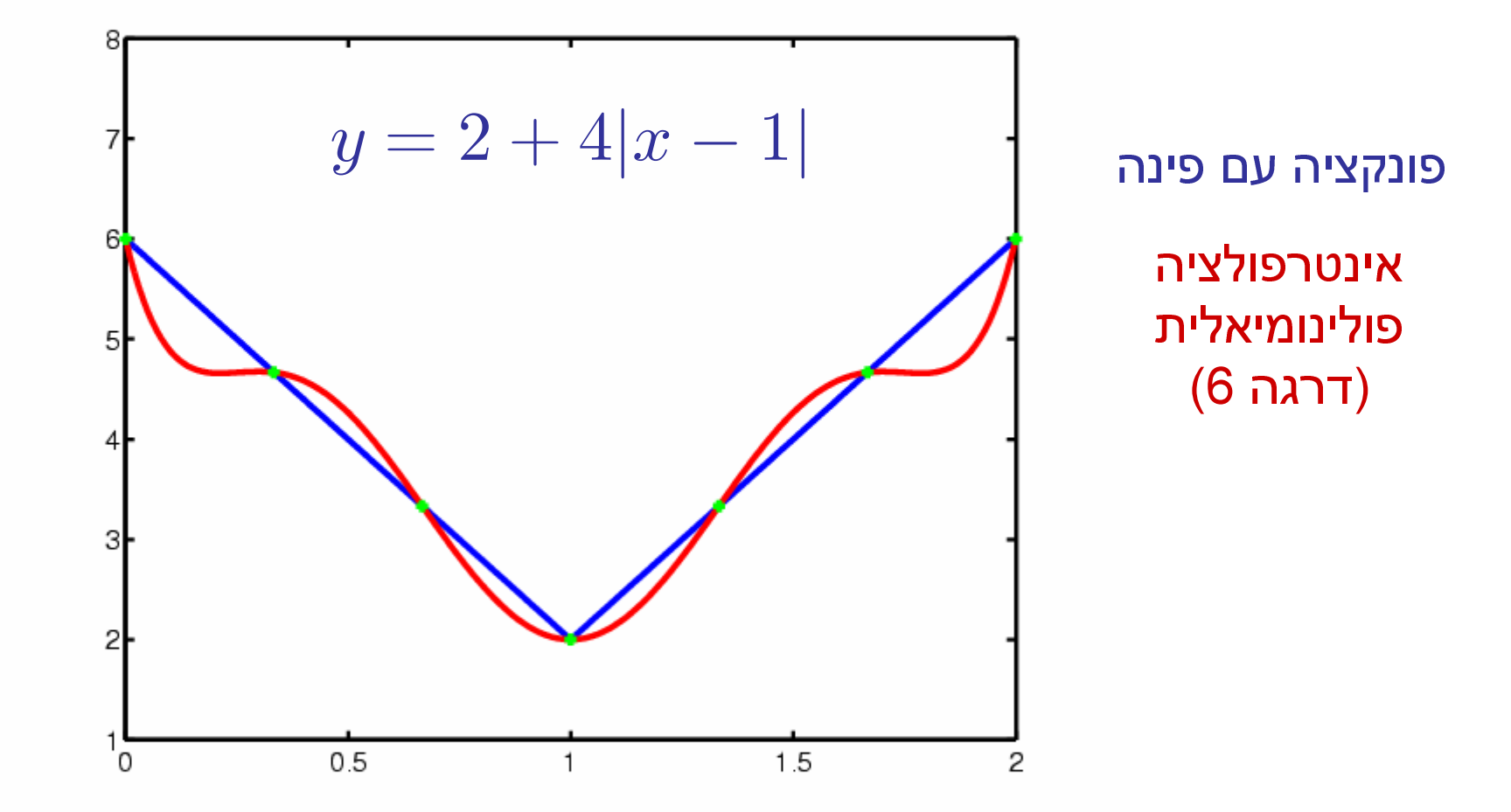

#### אינטרפולציה פולינומיאלית

$$
x_1, x_2, \ldots, x_n
$$

$$
y_1, y_2, \ldots, y_n
$$

 $p(x_i) = y_i$ 

נתון: פולינום שעובר ב-n נקודות

14

$$
(1,0) \;\; , (2,1), \;\; (0,1) \qquad \qquad \text{!Lagrange non}
$$

$$
p(x) = \frac{(x-2)(x)}{(1-2)(1)} 0 + \frac{(x-1)(x)}{(2-1)(2)} 1 + \frac{(x-1)(x-2)}{(-1)(-2)} 1
$$
  
=  $(x-1)^2$ 

### אינטרפולציה פולינומיאלית

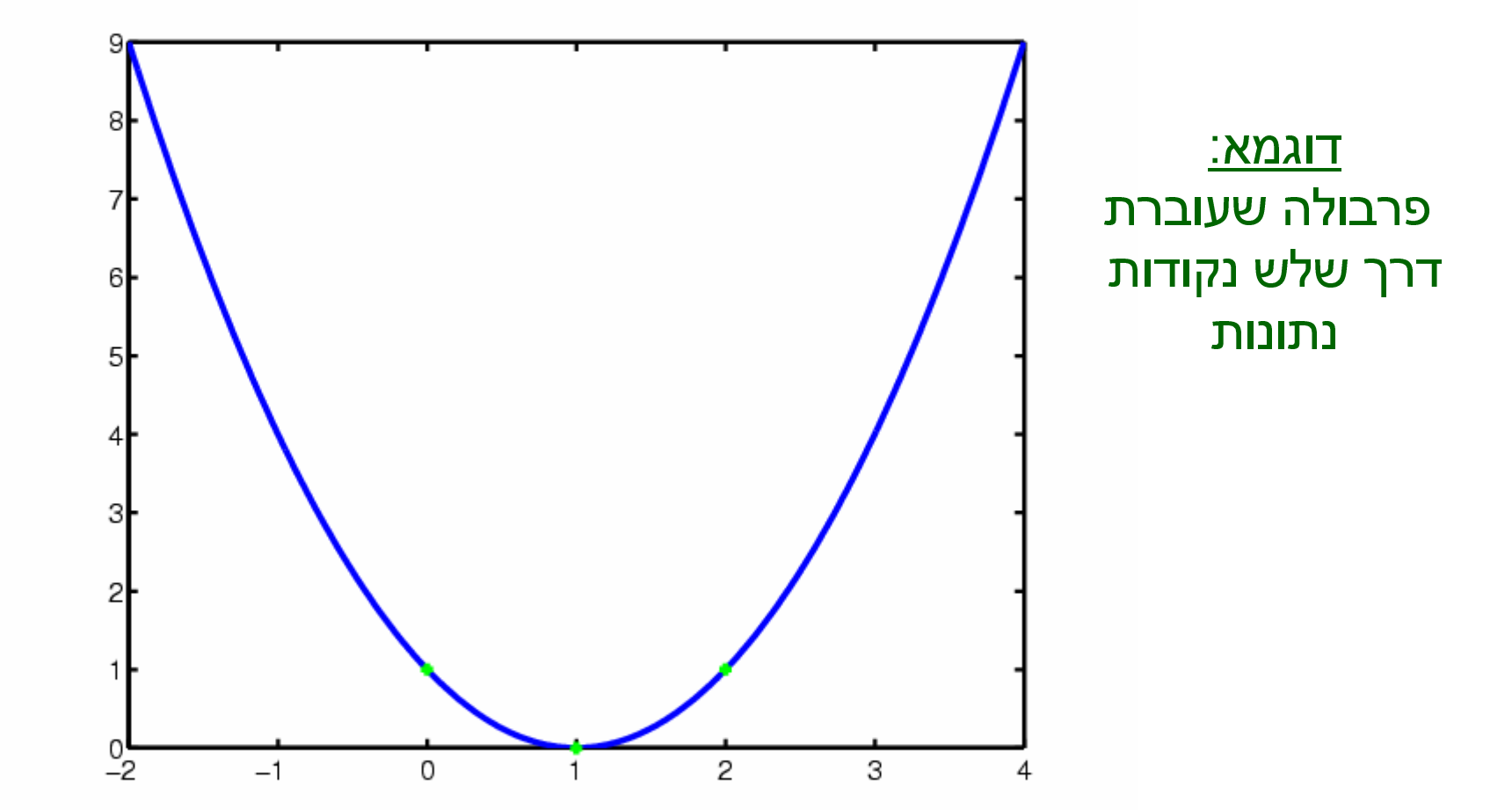

### אינטרפולציה פולינומיאלית

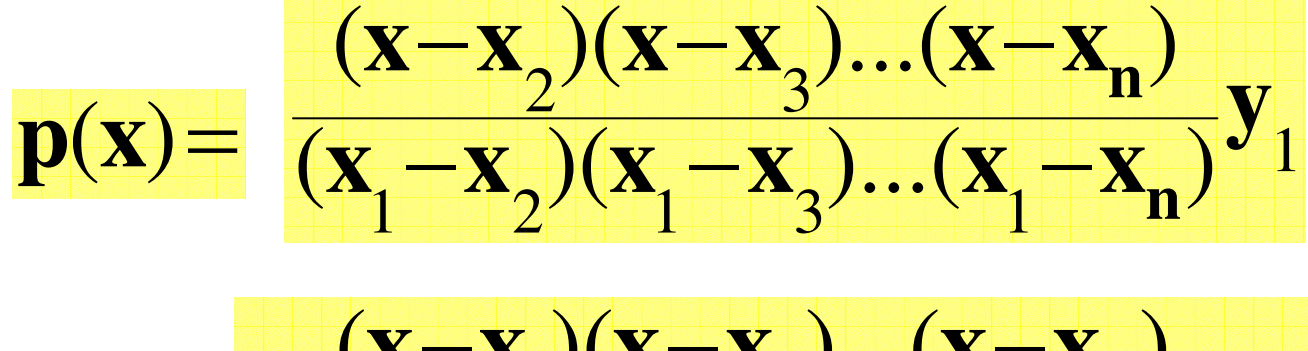

פתרון כללי: נוסחת Lagrange

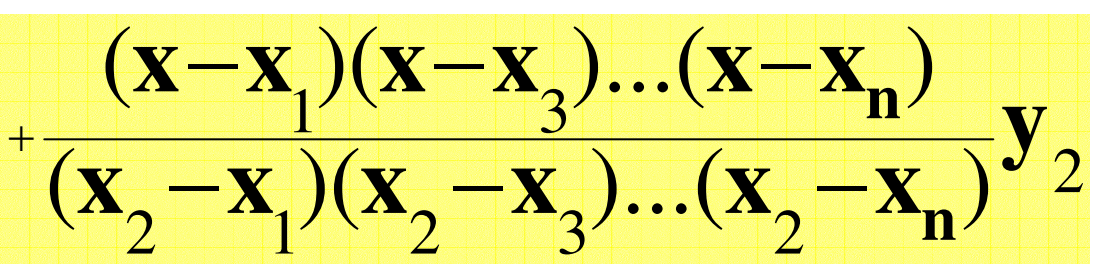

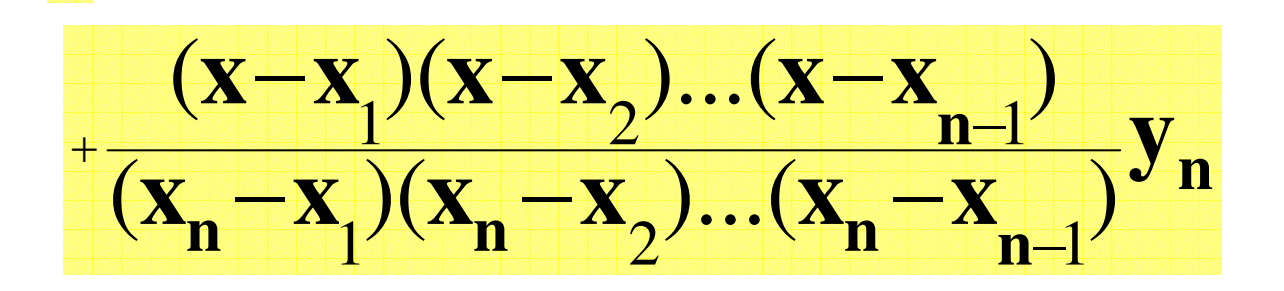

## **Neville של**

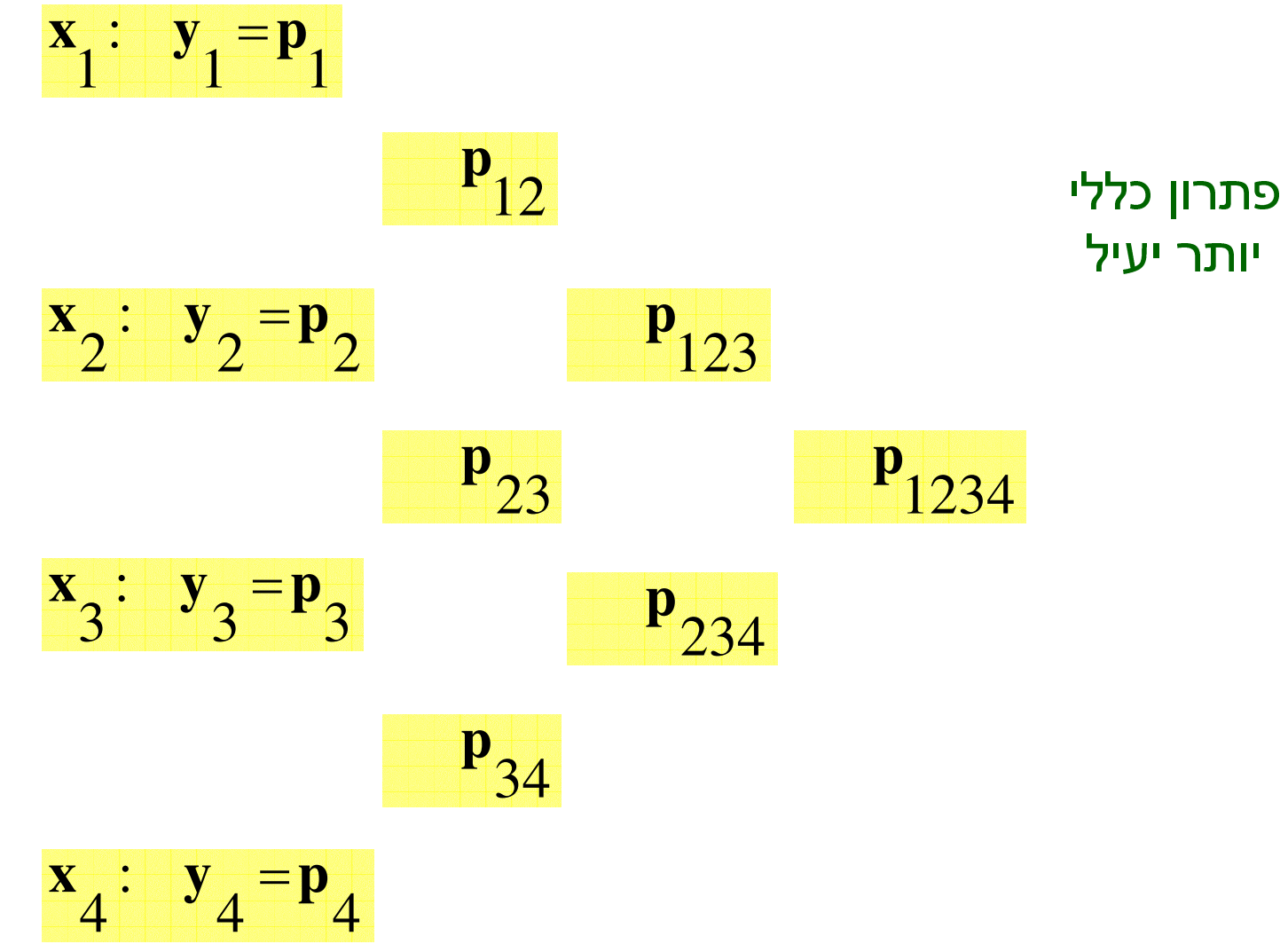